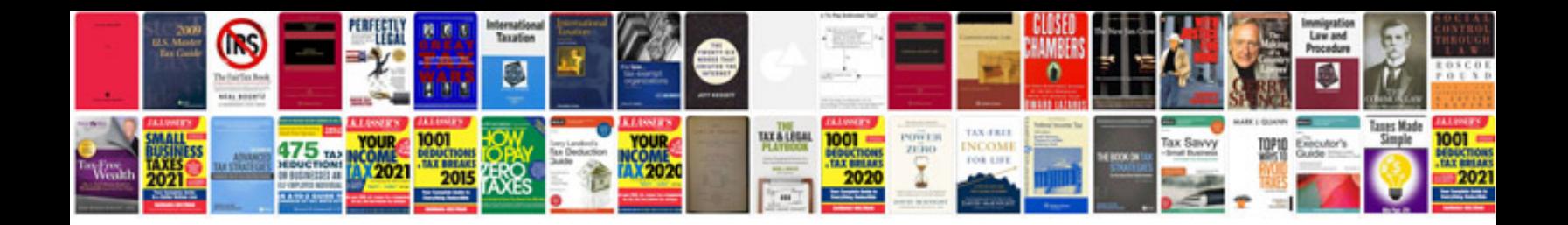

**Probability aptitude questions and answers**

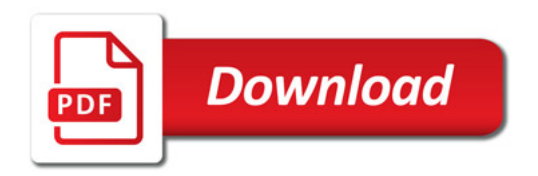

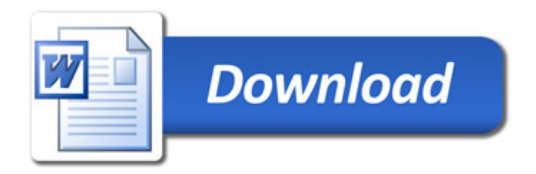